# **f12.bet linkedin**

- 1. f12.bet linkedin
- 2. f12.bet linkedin :jogos cartas grátis online
- 3. f12.bet linkedin :fezbet saque

### **f12.bet linkedin**

Resumo:

**f12.bet linkedin : Bem-vindo ao mundo das apostas em mka.arq.br! Inscreva-se agora e ganhe um bônus emocionante para começar a ganhar!**  contente:

### **f12.bet linkedin**

Você está procurando maneiras de depositar dinheiro em f12.bet linkedin f12.bet linkedin conta F12? Não procure mais! Neste artigo, forneceremos um guia passo a etapa sobre como depositar o capital na Conta da empresa.

### **f12.bet linkedin**

- Uma conta F12 válida.
- Uma conta bancária verificada.
- Uma conexão estável à Internet
- Um computador ou dispositivo móvel

### **Guia passo a etapa para depositar dinheiro em f12.bet linkedin F12**

- 1. Faça login na f12.bet linkedin conta F12 usando suas credenciais.
- 2. Clique no botão "Depósito" do painel de controle.
- 3. Selecione "Transferência Bancária" como método de pagamento.
- 4. Digite o valor que você deseja depositar.
- 5. Insira os detalhes da f12.bet linkedin conta bancária.
- 6. Confirme os detalhes da transação.
- 7. Aguarde a transação processar

### **Dicas para um depósito bem sucedido**

- Certifique-se de que os detalhes da f12.bet linkedin conta bancária estão corretos e atualizados.
- Usar uma conexão segura à internet para evitar violações de segurança;
- Mantenha os detalhes da transação confidenciais.
- Monitore f12.bet linkedin conta para quaisquer atualizações ou notificações.

### **Conclusão**

Depositar dinheiro na f12.bet linkedin conta F12 é um processo simples que pode ser concluído em f12.bet linkedin alguns passos. Seguindo os requisitos e dicas descritos acima, você poderá garantir uma transação bem-sucedida para aproveitar as vantagens de usar a Conta do seu cliente da empresa:

Considerando que:Odds negativas (-) dizem o que você tem que apostar no favorito para ganhar R\$100, positivo (+) oddes dizer-lhe quanto você vai ganhar por cada R\$ 100 que aposta no underdogAssim, uma equipe com chances de +120 pagaria US R\$ 120 em f12.bet linkedin lucros em f12.bet linkedin um R\$ 100. Aposta.

Para criar uma conta bet365, por favor:Inscreva-se e preencha o formulário para registrar seu detalhes detalhes. Você precisará escolher um nome de usuário e senha para f12.bet linkedin conta. Pode visualizar as transações da conta, incluindo seu histórico de apostas, depósitos e retiradas quando estiver conectado ao seu Conta.

## **f12.bet linkedin :jogos cartas grátis online**

Se você está tendo problemas para desbloquear DraftKings,é melhor usar aa VPN VPN. Ele irá alterar a f12.bet linkedin localização online, permitindo-lhe Aceder à este site com restrições geográficas em f12.bet linkedin qualquer lugar! As melhores VPNS para DraftKingm incluem: ExpressVNP (o mais rápido DratchKings) VPNe).

Os usuários do draftKings Sportsbook podem apostar em:A grande maioria das equipes, esportes e. ... eventos eventos. No entanto, alguns regulamentos estaduais de aposta a proíbem Aposta em f12.bet linkedin certos esportes ou eventos esportivo- suas jurisdições.

### **f12.bet linkedin**

### **O que é a tecla F12 e por que desabilitá-la?**

A tecla F12 é uma tecla de função encontrada na maioria dos teclados de computador, geralmente localizada acima das setas e abaixo das teclas de F1 a F11. No contexto dos navegadores da web, a tecla F 12 é usada como atalho rápido para abrir a ferramenta de desenvolvedor, que fornece informações detalhadas sobre o site visitado.

Embora útil para os desenvolvedores, o acesso irrestrito à ferramenta de desenvolvedor tanto no computador quanto em f12.bet linkedin diferentes dispositivos pode gerar preocupações em f12.bet linkedin relação à privacidade e segurança dos usuários.

Neste artigo, abordaremos o assunto "Como excluir a conta do F12" e discutiremos como desabilitar, facilitando a exclusão da conta doF12.

#### **Desabilitando as ferramentas do desenvolvedor nos navegadores Chrome e Firefox**

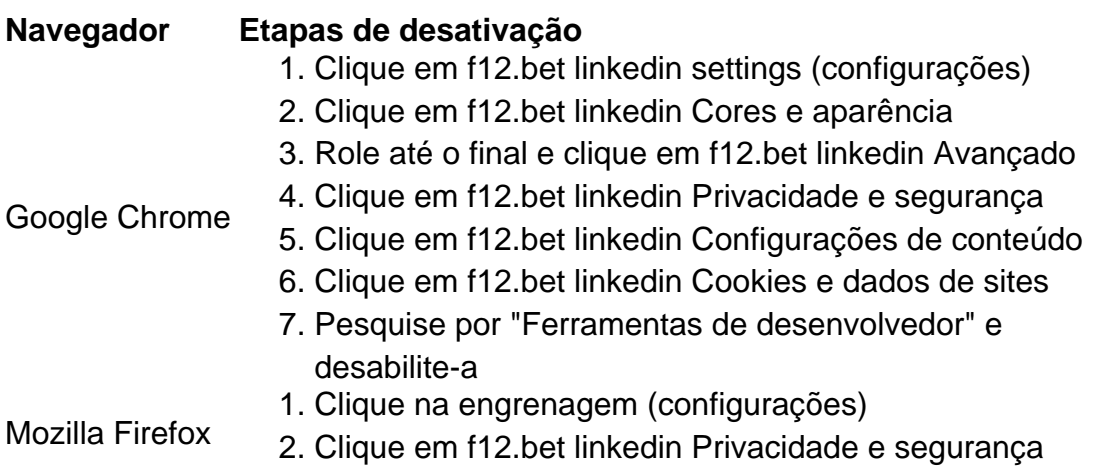

- 3. Desça até as Permissões
- 4. Desabilite "Ativar o console de desenvolvedor"

#### **Desabilitando a tecla F12 em f12.bet linkedin diferentes dispositivos**

Uma solução alternativa para a exclusão da conta é desabilitar a tecla F12 em f12.bet linkedin diferentes dispositivos:

- No seu teclado, pressionar Fn juntamente com a tecla F12
- Utilizar o teclado virtual em f12.bet linkedin tabletas e celulares
- Ter o F Lock habilitado para isso, instrua-se a pressioná-lo, pressionar F12 e, então, desabilitar F Lock

Remova as perguntas no final:

**No que pode nos ajudar esta função de segurança adicionada ao seu computador ou dispositivo e á cadeia de privacidade ao excluir a disponibilidade dessa ferramenta?**

### **f12.bet linkedin :fezbet saque**

#### Prepar a noite antes de

"Uma pressa frenética antes mesmo de abrir a porta pela manhã pode me deixar sentindo-me fora do equilíbrio o dia todo", diz Dr. Anjali Mahto, dermatologista consultor e fundador da clínica Harley Street Self London."Então eu tomo alguns minutos calmos na noite anterior para colocar as roupas amanhã".

Milly FYFE – agricultora, podcaster e autora de livros-de receitas - faz almoços embalado para as crianças antes da cama "e o café é preparado a fim que elas possam se ajudar uma vez vestida". E Matt Flukes – que trabalha como vice-presidente de vendas para uma empresa software, tem dois filhos adotivos com seu marido e voluntários no Centro Aconselhamento Familiar (Aconselhamento) escreve livros infantis - coloca o aparelho f12.bet linkedin um temporizador. Ele termina às 7h da manhã "Ele aproveita ao máximo as energias mais baratas durante à noite" Chefe f12.bet linkedin caixa de entrada.

Tratar e-mail como

real

.

"Você abre cartas físicas, depois as recicla ou age imediatamente sobre elas e coloca-as f12.bet linkedin uma pilha para mais tarde", diz Flukes. Então exclua os emails; responda: salve nas pastas nomeadamente chamadas "info" (informação)ou 'ação'e dedique algum tempo todos dias a trabalhar com eles."

Use a tecnologia – e divirta-se um pouco.

"Eu acordo as crianças com um alto-falante inteligente do Google Home configurado para lembrálas de qualquer atividade depois da escola, como karatê ou balé; Ou brinco datas e conto algumas piadas.

Twumasi-Corson, diretora não executiva da Mensa e coapresentadora do podcast Mum DeM.

Planeje as suas refeições e cozinhe f12.bet linkedin lote.

Amar Latif, apresentador de TV e fundador da Travel Eyes operador turístico que fornece viagens f12.bet linkedin grupo independentes para pessoas cegadas ou com visão parcial diz: f12.bet linkedin cegueira exige-lhe encontrar soluções economizadoras do tempo. "Eu pique cebola no início desta semana alho gengibre chillies to make molho (a)e armazená -los na geladeira caixas plásticamente; portanto se eu quiser cozinhar tenho tudo pronto." Para cortar legumes seguramente ele BR toquetela o seu prato!

Aos domingos, Priya Tew dietista e professora de pilate que dirige uma casa com oito pessoas

senta-se ao lado da xícara do chá para usar seus diários ou livros receitados. "Eu delego alguns deles a meu marido mais velho filha anoto as receitas necessárias à lista das compras."

Ela também multitarefas. Ao fazer o jantar de domingo, ela vai assar flapjack saudável ou muffins com muita fruta e iogurte neles para os almoçoes das crianças ; come sobra dominical durante a semana no seu lanche!

Lucy Porter, que administra seu próprio negócio e é mãe solteira de três filhos diz: "Meu melhor amigo será o fogão lento. Se as meninas tiverem coisas diferentes f12.bet linkedin momentos distintos do horário atual da noite a janta estará pronta sempre quando desejarem; também estouro os ingredientes enquanto tomo café-da manhã para liberando à tarde".

Então, se causar um efeito e então rs.

neak off

"Eu uso um casaco brilhante para uma recepção, trabalho na sala e depois removo o colete por isso é menos perceptível se eu me inclinar cedo", diz Laura Clarke.

Não tenha medo de dizer não.

"Antes de me comprometer com qualquer coisa, eu pergunto a mim mesmo se devo", diz Mahto. "Será que vai conseguir algo para minha empresa ou família –ou é apenas um preenchimento do tempo? Ou medo f12.bet linkedin dizer não?"

Joey Bowers, gerente de projeto da Rede Fostering Network que promoveu 15 crianças ao lado dos dois filhos e criou os seus próprios três anos concorda: "Evito ativamente estar ocupado. Pergunte a si mesmo por quê você está ocupada? Há mudanças para gastar mais tempo no importante?"

"Sempre me pedem para fazer palestras e participar de eventos, mas eu costumo dizer não", diz Mahto. "Eu reconheci que meu objetivo final é criar conteúdo nas redes sociais ou ser famoso; Mas administrar bem minha clínica – o mesmo significa colocar os pacientes no centro dela." Definir prazos falsos.

"Se estou trabalhando f12.bet linkedin um projeto importante, defino para mim mesmo uma data falsa alguns dias antes do vencimento da obra", diz Adrienne Adhami. autor e apresentadora deste podcast com o nome próprio:"A vida é imprevisível ou caótica; portanto a prazo falso permite contratempos ao longo dos caminhos dando-lhe alguma folga."

Vá f12.bet linkedin uma onda de cartão aniversário

"Compro cartões de aniversário f12.bet linkedin massa para que eu não tenha mais necessidade e compre um sempre é o dia do nascimento", diz a Dra. Anita Mitra, ginecologista autora dos livros dois anos da série "A mãe aos gêmeos".

Não deixe seu telefone te sobrecarregar.

"Eu desligo as notificações e escolhi quando responder a chamadas ou mídias sociais, certificando-me que priorizo escrever escrita/reuniões sempre necessário", diz Anna Volkmer. ,

que publicou quase 50 trabalhos de pesquisa e bloguou sobre malabarismo vida acadêmica, crianças. Então no final do dia eu penteio através deles para resolver qualquer coisa pendente." O casal Lara e Danny Moody, que têm dois filhos na TV com carreiras ocupadas f12.bet linkedin televisão dividem-se. "Recebo toda a comunicação para o nosso filho no ensino primário; E Dany cobre nossa filha do colégio", diz ela:"Isso nos dá espaço cerebral tanto pra lidarmos como ao mesmo tempo".

Confie f12.bet linkedin outros.

Clarke defende apoiar-se f12.bet linkedin outros, incluindo envolver "pais mais eficientes do que eu e ajudar com passeios ou crianças falham", me lembrando sobre reservar a noite dos pais. Tenha reuniões domésticas;

Tew tem uma mini reunião de domingo com seu marido para "verificar quaisquer planos que eu não sei sobre". Bowers bate-papos através dos programas no café da manhã."Com muitas ida e volta, isso ajuda as coisas a funcionar sem problemas."

Se organize!

"Quando eu saio f12.bet linkedin passeios de livros, tenho um soquete multiplug com todos os meus dispositivos - meu relógio laptop e telefone – conectado pronto para ir embora", diz Rob

Biddulph.

Flukes diz: "Organizamos nossos armários e geladeira com recipientes Perspex, facilitando o acesso ao que precisamos. Planejar refeições para cozinhar."

Estruturar f12.bet linkedin lista de tarefas a fazer.

"Eu divido minha lista de tarefas a fazer f12.bet linkedin três categorias: 'devem ser feitas'," gostaria que fizesse", e se eu tiver tempo''. diz Twumasi-Corson."Então programo o horário para realizar todas as atividades necessárias". Significa obter coisas importantes sem me distrair com novas ideias brilhantes ". A Lista semanal das funções do Mahto inclui uma ordem na qual cada tarefa deve estar completada; quem é responsável por isso?

Proteger proteger

me-time

Forria Zafirakou – professora de escola, 2024 Professora global do ano e autora dos dois livros que é fundador da instituição beneficente. É preciso proteger o tempo me-defender: "Pago uma associação cara na academia para incentivar a minha ida à faculdade até às 16h45 f12.bet linkedin pelo menos um dia".

"Eu acordo às 5.30 da manhã e uso a primeira hora do dia para me concentrar f12.bet linkedin algo que quero alcançar", diz Adhami,

"Pode ser ler um livro ou correr, não importa o que aconteça pelo resto do dia. Eu fiz ao menos uma coisa por mim."

Faça um plano para amanhã.

Antes de sair do relógio, "anote as coisas que você quer pregar a primeira coisa na manhã", diz Flukes. "Isso prepara-o para um bom dia ". Escrever tarefas também significaque elas estão fora da f12.bet linkedin cabeça e permitem continuar com o seu trabalho à tarde."

Author: mka.arq.br Subject: f12.bet linkedin Keywords: f12.bet linkedin

Update: 2024/8/8 13:21:08